### Bloc de compétences 2 : Animer et dynamiser l'offre commerciale

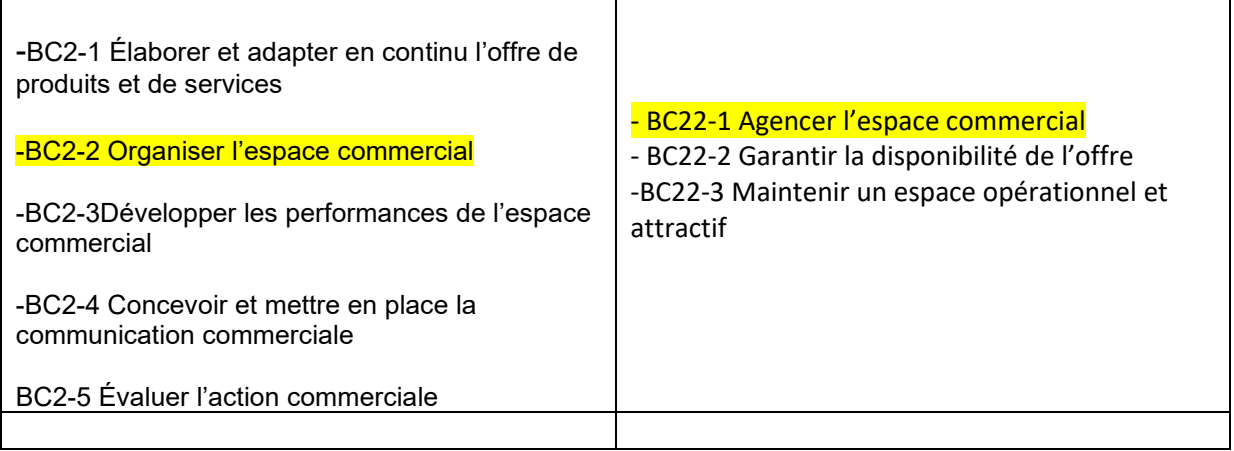

# **BC22-1 AGENCER L'ESPACE COMMERCIAL**

L'agencement de l'UC est porteur :

- d'enjeux commerciaux (favoriser les circulations, le confort d'achat, rendre attractive l'offre, créer une ambiance favorable)
- d'enjeux mercatiques (favoriser une image d'enseigne fidélisante)
- d'enjeux logistiques (approvisionnement, confort de travail des personnels)
- d'enjeux de sécurité des biens et des personnes (vol, casse, dégradations)

**« Le lieu de vente est le premier acte de communication** : il n'y a plus de place pour la banalité, le commerçant doit concevoir un lieu qui suscite une émotion » : importance des notions de zoning et d'implantation, de circulation dans le lieu de vente, des points d'animation, des itinéraires, des couleurs, de la CLV (Communication sur le Lieu de Vente), enfin des éléments d'ambiance. **Reste la mise en valeur des produits** et **la force de vente pour se différencier d'Internet »**

*CCI de Rennes 2013. Voir enquête IFOP sur ce sujet* 

#### **1 Les grands principes d'aménagement de l'espace physique**

#### **2 L'agencement des GSS GSA**

- **2-1 Le plan de masse**
- **2.2 La circulation des clients**

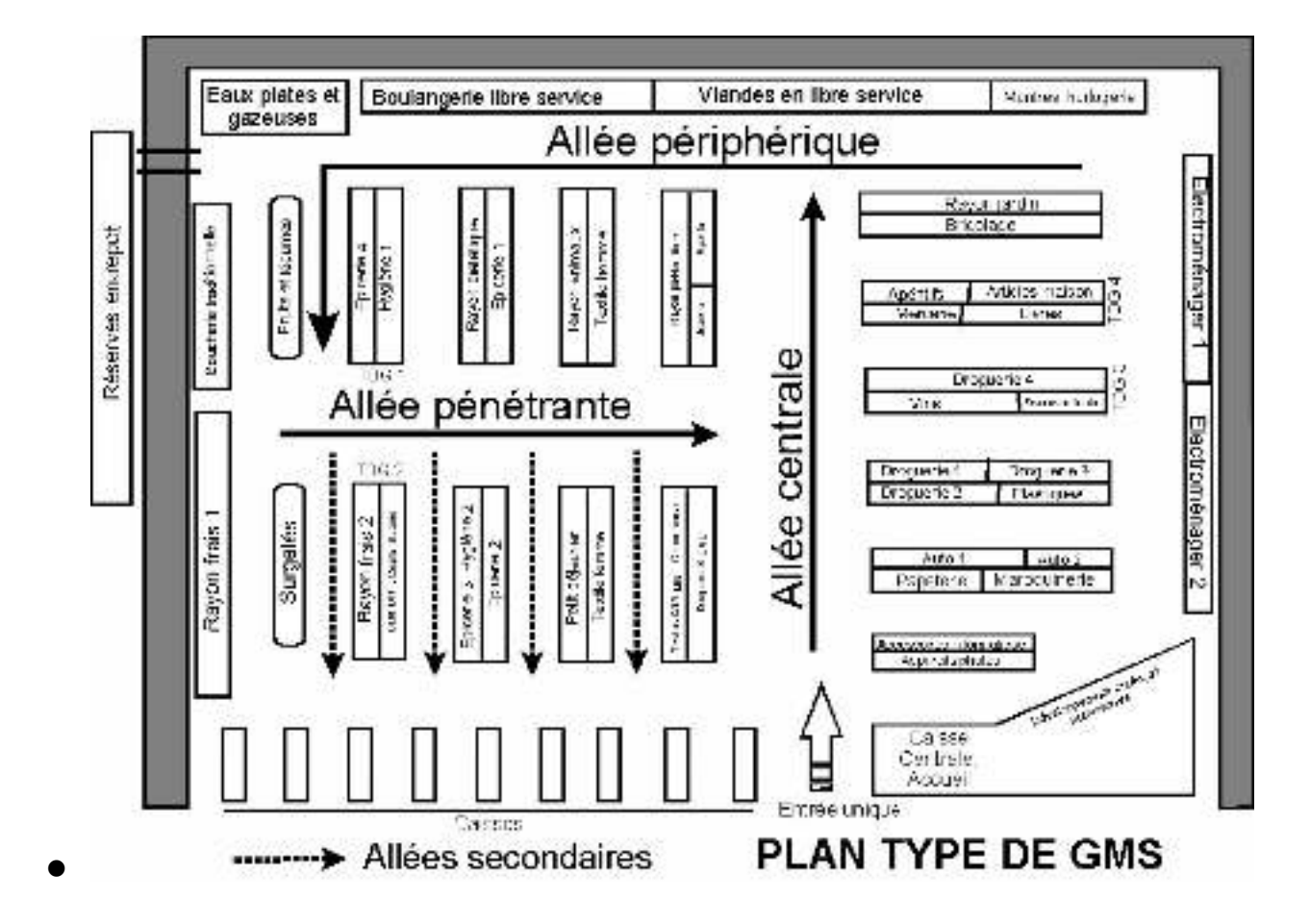

**2-3 évaluation du trafic** 

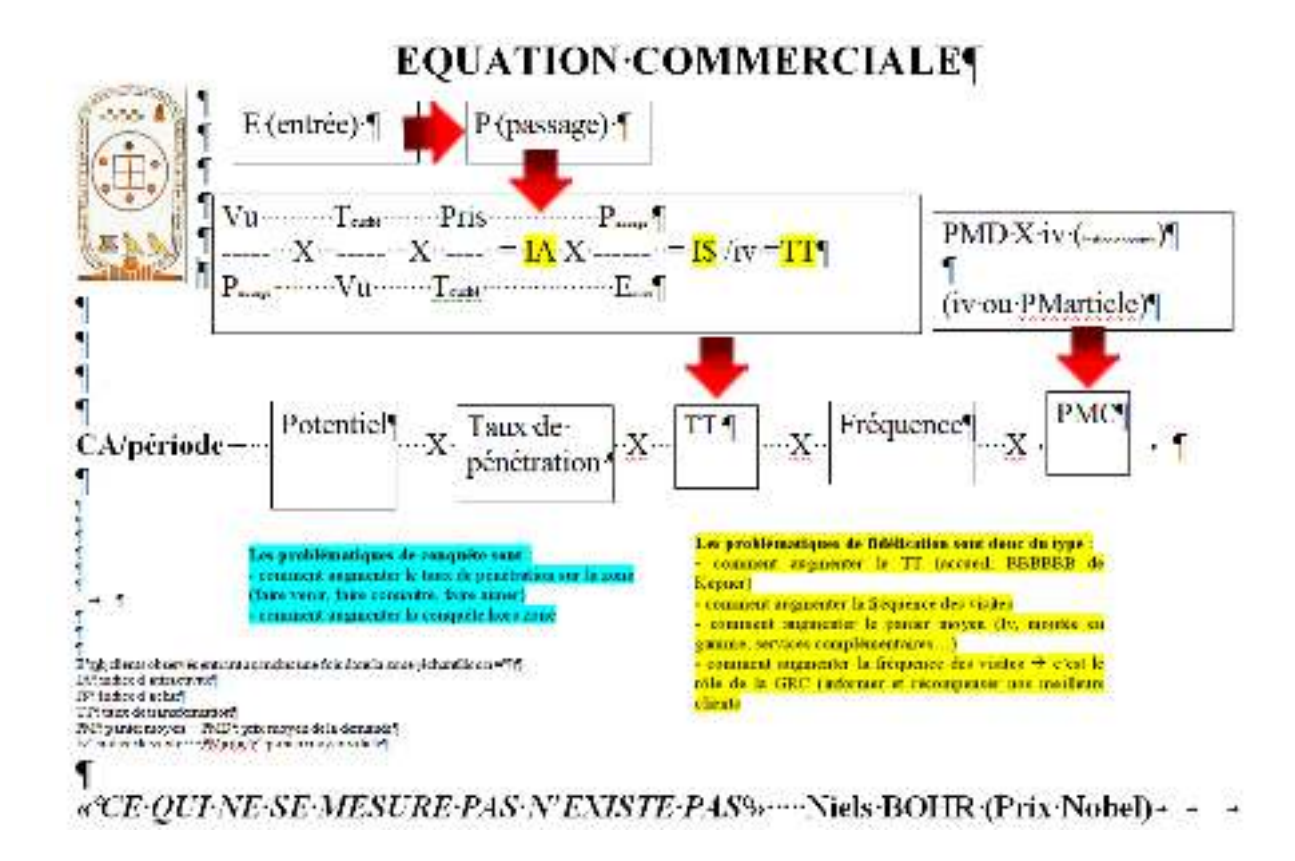

23-1 Collecte des données sur un échantillon d'une 100 ène de clients (répartis sur plusieurs jours et sur plusieurs tranches horaires)

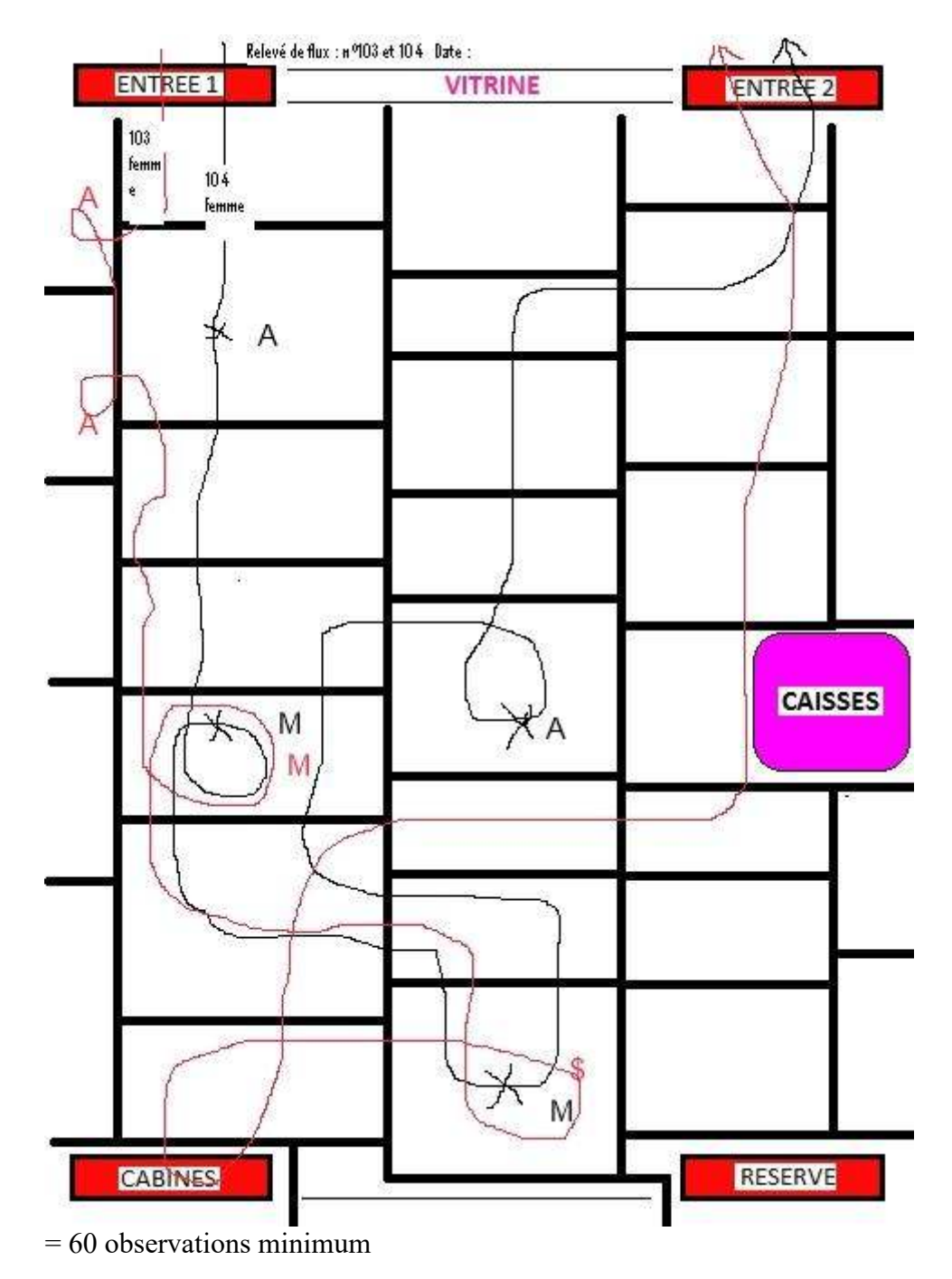

23-2 Stockage des données sous Excel

23-3 Traitements des données sous Excel Globalement :

a) Estimation du TT

**estimation du TT sur l'échantillon** 

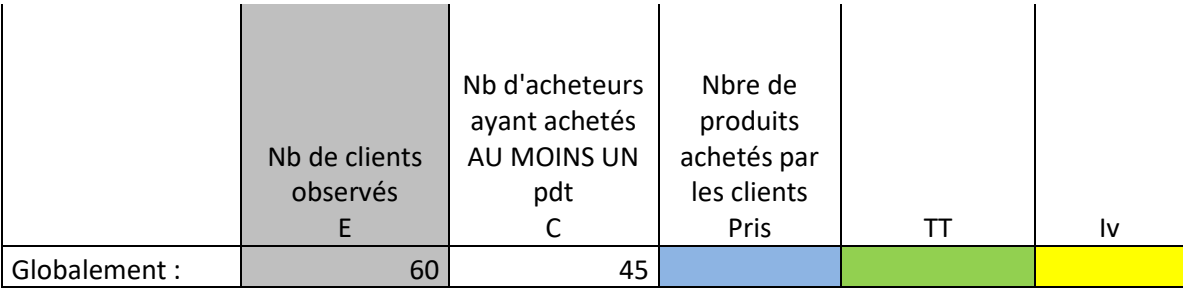

En détails : identification des « maillons faibles »

| Patrick | é.<br><b>Secret Secret</b><br>052442 | <b>Preside.</b> | <b>Alberton</b><br>a fina<br><b>Service</b> | Magdalen<br>or Treasured as | <b>Select</b><br><b>Allied W</b> | 医腹部<br>Francisco | <b>Backs</b><br><b>Afterdam</b><br>a Sept | <b>Sinks</b><br><b>Christian</b> | <b>RANGER NOW</b><br>or Mario | <b>ISSUED:</b><br>防水床<br><b>ASSOCIAT</b><br><b>SAME</b> | <b>Yellow</b><br><b>SOFTWOOD TEXTS:</b><br>este en<br>5da<br><b>George</b> | <b>Stream</b><br>62:756 |
|---------|--------------------------------------|-----------------|---------------------------------------------|-----------------------------|----------------------------------|------------------|-------------------------------------------|----------------------------------|-------------------------------|---------------------------------------------------------|----------------------------------------------------------------------------|-------------------------|
| يى ،    |                                      | 72              | -94.                                        | 23                          | 15                               |                  |                                           |                                  |                               |                                                         |                                                                            |                         |
| -let    | 9ł                                   | <b>AN</b>       | z.                                          | k.                          | ш                                |                  |                                           |                                  |                               |                                                         |                                                                            |                         |
| د ⊠ا∶   | æ                                    | 83              | 42                                          | 45                          | c.                               |                  |                                           |                                  |                               |                                                         |                                                                            |                         |
| i þe.   | ø                                    | S.              | a                                           | Y.                          |                                  |                  |                                           |                                  |                               |                                                         |                                                                            |                         |
| r þs.   | ಕು                                   | ×.              | 32                                          | ٠                           |                                  |                  |                                           |                                  |                               |                                                         |                                                                            |                         |
|         |                                      |                 | <b>SEPTEMBERS</b>                           |                             |                                  |                  |                                           |                                  |                               | <b>Mariaenter:</b>                                      |                                                                            |                         |
|         |                                      |                 |                                             |                             |                                  |                  |                                           |                                  |                               |                                                         |                                                                            |                         |

Nb : il manque dans ce tableau les moyennes de chaque ratio

#### **23-4 Analyses :**

La base des analyses (recherches des causes) est du type BBBBBB ou « hiéroglyphe ». Plus rarement dans le Quintilien

Les ratios d'analyse :

E : observations, Passage = passage dans le rayon, Vu = arrêt dans le rayon, Touché = manipulations , Pris = achat du client

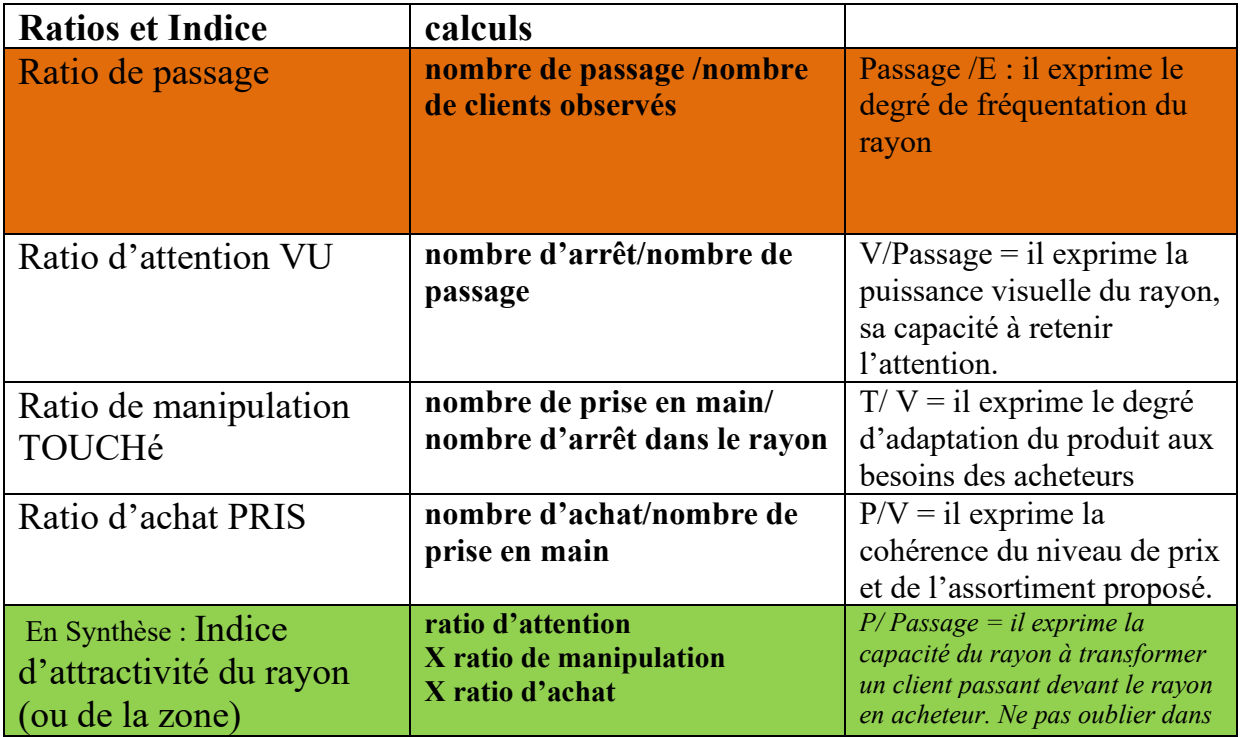

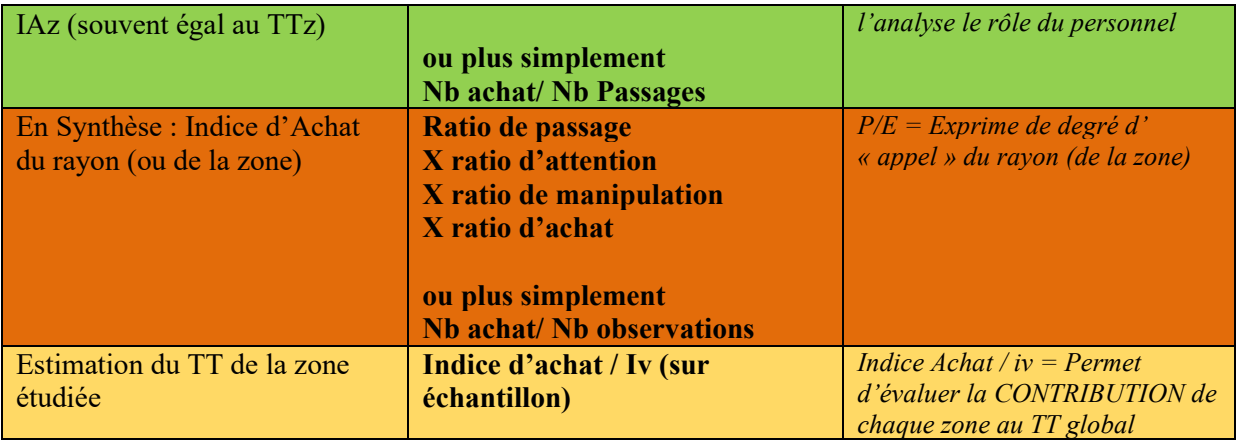

TOUS LES RATIOS ET INDICES SE CALCULENT EN % 2 chiffres derrière la virgule La faiblesse d'un indicateursdoit être appréciée par rapport à la MOYENNE de cet indicateurs

Les analyses doivent parfois porter sur la faiblesse de l'Iv  $\rightarrow$  cross merch + formation des vendeurs + …

#### **23-5 Préconisations :**

Les préconisations trouvent leurs sources dans les résultats d'une analyse détaillée.

Après avoir identifié le « maillon faible « de la chaine de valeur », il faut identifier quels sont les freins possibles (peurs, risques, inhibitions)

*Exemple : chez BUT sur 100% des clients qui touchent un matelas , 9% achète le produit : pourquoi ? Quels sont les freins à l'achat ? Votre réflexion doit être large et vous devez faire preuve d'« empathie » pour trouver les causes. Il s'agit peut -être des problèmes de tailles, de couleurs, de livraison, d'installation, de garantie, d'entretien, le financement, d'attente aux caisse pour payer, d'attente au magasin pour enlever le produit…ou tout simplement la peur de se tromper* ….

De façon très générales les actions permettant d'améliorer la valeur de certains indicateurs : pour les UCP (pour les UCV voir cours BC21-2)

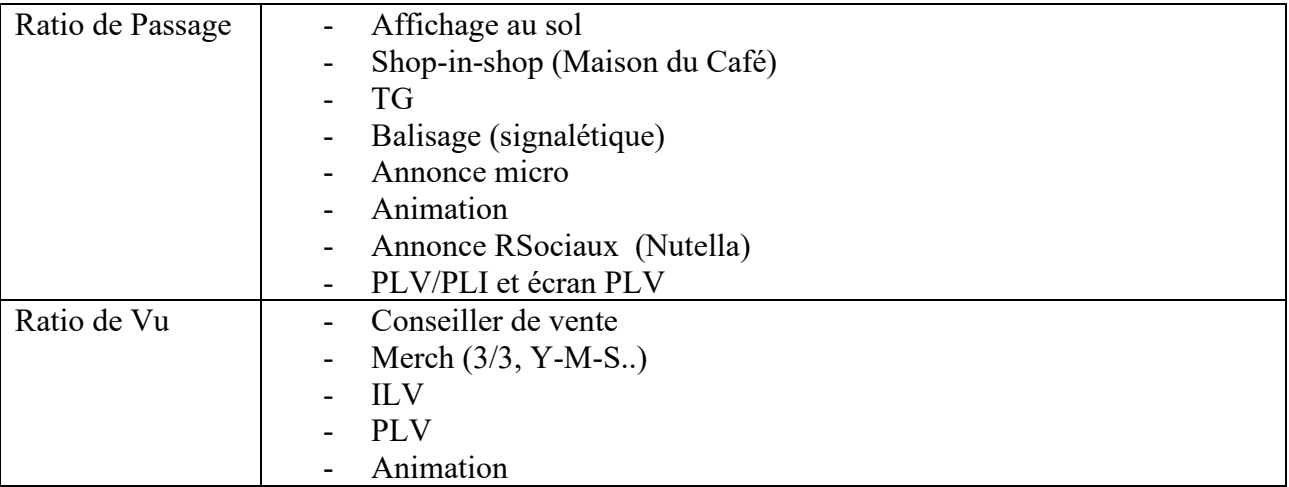

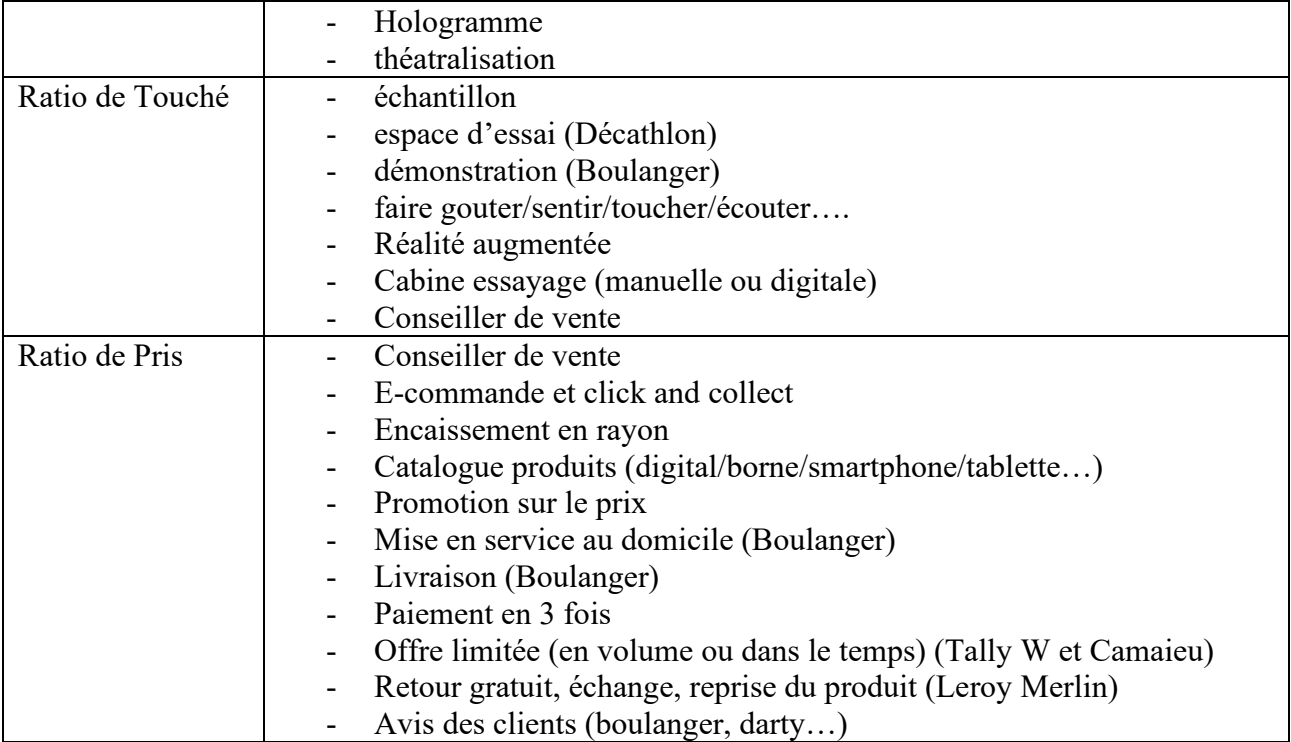

Les solutions sont alors évidentes : informer et proposer des services associés tels que livraison, installation, paiement en plusieurs fois, extension de garantie, la possibilité de commander sur le site un modèle de taille et de couleur que nous n'avons pas dans le magasin….

Cette information peut être apportée par le conseiller de vente ou par une ILV ou par les avis clients.

Ces solutions génèrent souvent la vente ou l'offre gratuite de « services associés »

### **Amélioration de la méthode de mesure**

iVStore, la solution Retail d'analyse du comportement client en magasin.

### Un capteur pour tout voir

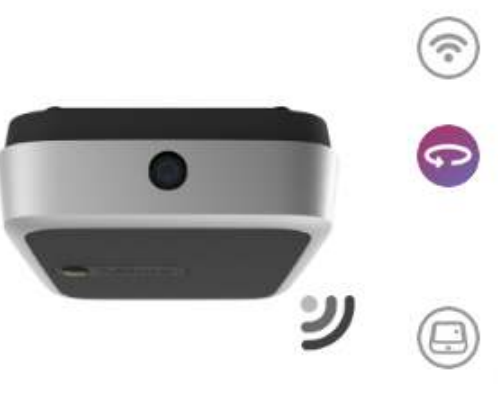

UN DESIGN COMPACT ET DISCRET

Un boffer discret qui s'adapte à l'environnement de votre mogosin.

L'INTELLIGENCE IVS POUR UNE ANALYSE

Une coméra droite pour le comptage et une coméra hémisphérique pour l'analyse des fux jusqu'à 250 métres corrés (selon la configuration du magazin).

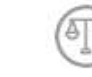

#### RESPECT DE LA VIE PRIVÉE

UN CAPTEUR CONNECTÉ En fisire ou Wi-Filpossibilité 2G, 4G).

 $360^{\circ}$ 

Aucune vidéo n'est enregistrée. Les coméros fransforment immédiatersent la vidéo en données statistiques. Notre dispositif ne nécessite oucune dédaration

précioble, ni demonde d'outonsation auprès des autorités gordiennes de la liberté individuelle.

# Une appli pour tout savoir

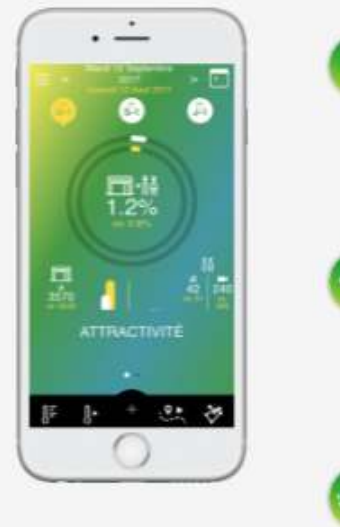

#### CARTES DE CHALEUR Qualitation may zones dintanti-Primaticia, su vivilla Colactica, cobina... 1

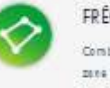

#### FRÉQUENTATION DES ZONES

Combine y-s-fit as de posseges demote zené 'Hoywils Coledian' T Qual ast la tamps moyan possa dons lo mes 1

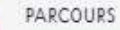

Comment se réporte le floc de mes visteors dons mon point de vente ? Le flux de mon magazie est-il optimal ? Comment antallaren max marchondizing 1

#### COMPTAGE

ATTRACTIVITÉ

combier zont entrées? Mensionis Vitro generations de melleum résultats ? m

සි

Comitian de Vallaurs sent entrés 1 Mo campagne de promotions a-t-elle eu du succes ? Qual est le temps posse en meyanna dens men point da vanta ?

Combian de personnes sont possées à

prodrată da man point da vente,

#### PASSAGE EN CAISSE

Combian de viziteurs sent entrés dens mozena colssa 1 Oual astra famos moyan posse en colsse ?

### **TRAVAIL A FAIRE**

# **TD analyse des flux**

# **Activité à réaliser par groupe de 3 étudiants**

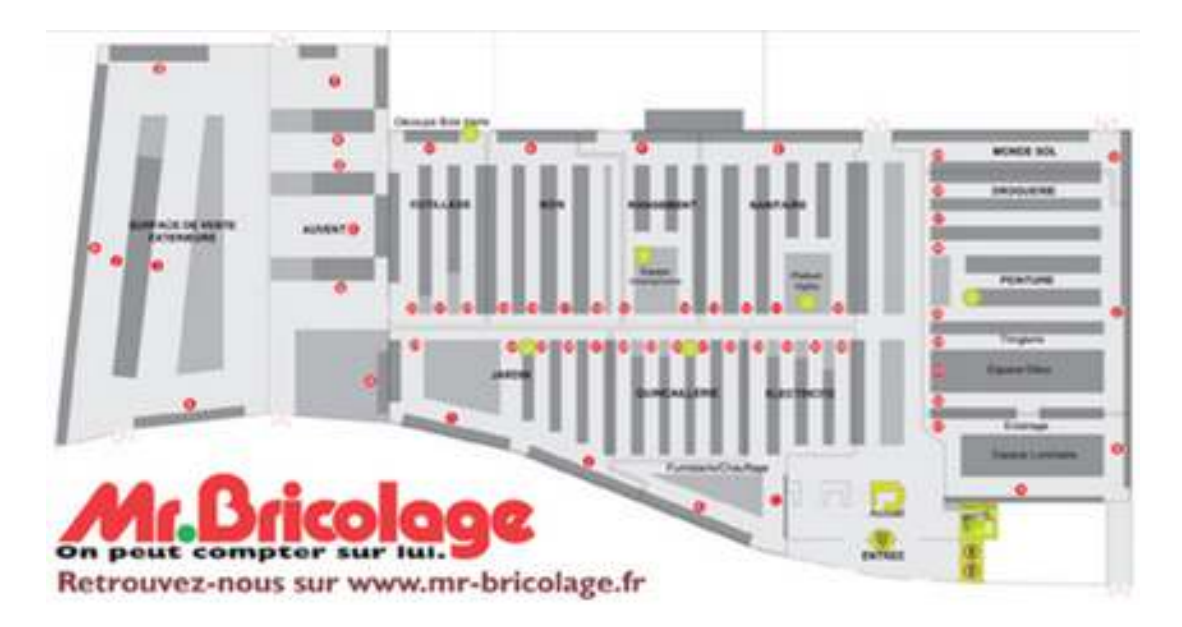

Annexe 1

Observation  $n = 110$  clients observés

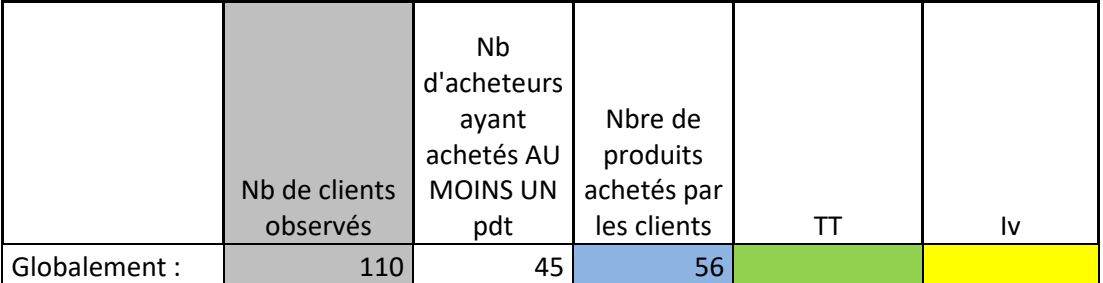

En détails zone par zone :

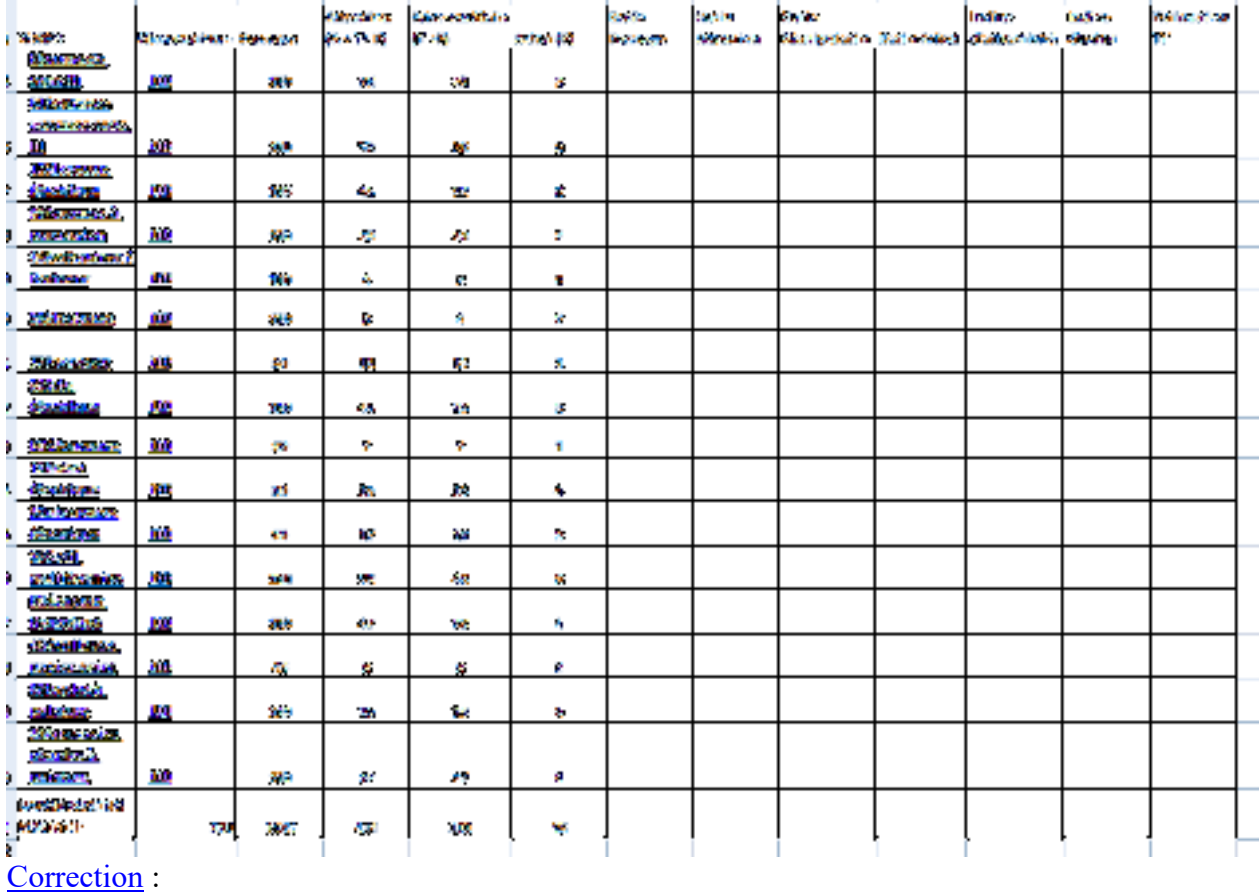

# **rapport de synthèse au format pdf**

→ Compte rendu ORAL d'une demi-heure pour un groupe

# **SUPPORT DE COURS**

# **BC214-2 Le cadre juridique des négociations commerciales**

# **APPLICATIONS**

**Pages à** 

# **- Autres exercices ( à construire) :**

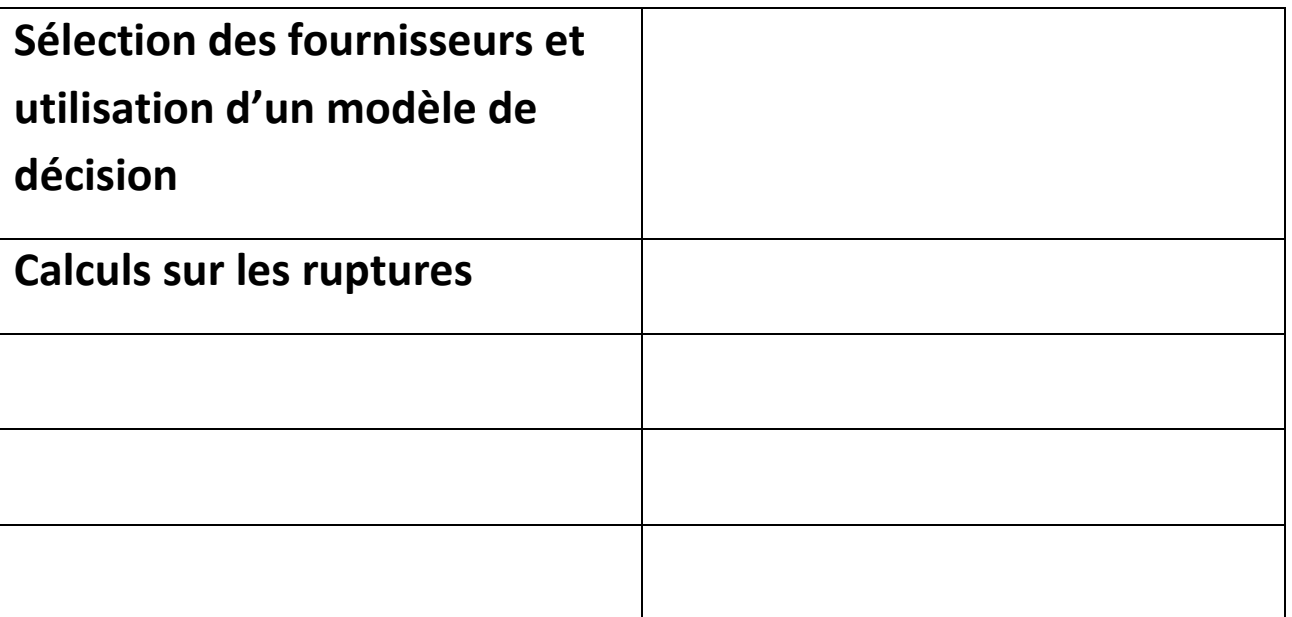

### **SUPPORTS INFORMATIQUES**

### **- les ruptures sous Excel**

# **STAGE**

**Ruptures** 

**Evaluation des fournisseurs**